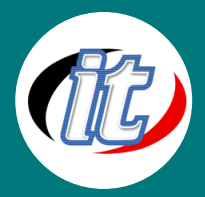

# ออกแบบเว็บสมัยใหม่ด้วย Tailwind CSS 3.0

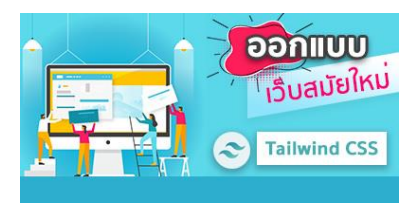

การออกแบบเว็บไซต์หรือเว็บแอพจำเป็นต้องมีพื้นฐานทั้งภาษา HTML และ CSS โดยทั่วไป แล้วนักออกแบบส่วนใหญ่พอจะมีพื้นฐาน CSS ในการออกแบบอยู่บ้างแล้ว แต่เมื่อต้องทำงาน ขนาดใหญ่ หรือต้องออกแบบที่มีความซับซ้อน ต้องคำนึงถึงหลายปัจจัย ไม่ว่าจะความ สวยงาม การรองรับอุปกรณ์พกพา (mobile) รวมไปถึงความเร็วในการโหลดหน<sup>้</sup>าเว็บ และยัง ต้องคำนึงถึงการทำงานร่วมกับคนอื่น และการนำไปต่อยอดในอนาคตด้วย ดังนั้นทางเลือกที่

เหมาะสมในการออกแบบจึงมักเลือกใช้งาน CSS Framework มาช่วยงานในส่วนนี้ ทำให้นักพัฒนาบรรลุวัตถุประสงค์ที่ต้องการได้ง่าย ตอบโจทย์ในประเด็นต่างๆ ที่กล่าวมาข้างต้น

เมื่อกล่าวถึง CSS Framework หลายคนน่าจะคุ้นชื่อ Bootstrap เป็นอย่างดี เนื่องด้วยมีพัฒนาการมายาวนานพอสมควร แต่ตัว Bootstrap เองก็มักมีปัญหาเรื่องของความเร็ว (performance) อยู่บ่อยครั้ง รวมทั้งการรองรับเทคโนโลยีใหม่ๆ ในการออกแบบที่อาจจะ ยังมีข้อจำกัดพอสมควร จึงมี CSS Framework ตัวเลือกอื่นๆ มาทดแทนส่วนที่ขาดหายไป โดยในหลักสูตรนี้ผู้สอนจะขอแนะนำ CSS Framework น้องใหม่ จริงๆ ก็ไม่ถึงกับใหม่มาก เพราะพัฒนามา 2-3 ปีได้แล้ว ปัจจุบันมาถึง Version 3แล้ว นั่นคือ "Tailwind CSS" ซึ่ง เป็น CSS Framework ที่น่าสนใจเป็นอย่างมาก ในแง่ของการลดการเขียน custom CSS เอง เรียกได้ว่าเราสามารถออกแบบหน้าเว็บ ใหญ่ๆ ทั้งเว็บได้โดย ไม่ต้องเขียน CSS เองเลยแม้แต่ตัวเดียว

# วัตถุประสงค์:

- o เข้าใจแนวทางการออกแบบเว็บสมัยใหม่
- o สามารถออกแบบเว็บแบบ Responsive
- o สามารถออกแบบหน้า Landing page ได้
- o สามรถนำ Template ที่ต้องการมาปรับแต่งได้ตามต้องการ

# กลุ่มเป้าหมาย:

- o ผู้ที่ต้องการออกแบบเว็บด้วย Tailwind CSS
- o UX/UIdesigner
- o Developers
- o กลุ่มผู้สนใจทั่วไป

# ความรู้พื้นฐาน:

o สามารถใช้งานระบบคอมพิวเตอร์และอินเทอร์เน็ตได้

#### ระยะเวลาในการอบรม:

 $\circ$  6 ชั่วโมง (1 วัน)

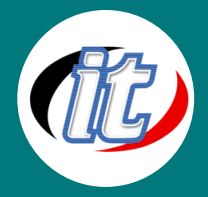

#### ราคาคอร์สอบรม:

o 3,000 บาท / คน (ราคานี้ยังไม่ได้รวมภาษีมูลค่าเพิ่ม)

## วิทยากรผู้สอน:

o อาจารย์สามิตร โกยม และทีมงาน

### เนื้อหาการอบรม:

#### Day 1

#### Module 1: Introduction to Tailwind CSS 3.0

- o การเตรียมเครื่องมือ VS Code ลงปลั๊กอินที่จำเป็น
- o ติดตั้ง Tailwind CSS 3.0 ลงโปรเจ็กต์
- o เรียนรู้ระบบ Grid System ใน Tailwind 3.0
- o เรียนรู้การกำหนด Container
- o เรียนรู้ Flexbox ใน Tailwind 3.0
- o Typography
- o Width & Height
- o Margins and paddings
- o Borders & Colors
- o Box Alignment
- o Background Properties
- o Box Shadow and Opacity
- o Hover Effects

#### Module 2: Transition and Animation in Tailwind CSS

- o Transition Properties
- o Default Animations of TailwindCSS
- o Transition Duration
- o Transition Timing Function
- o Transition Delay
- o Animation
- o Transform

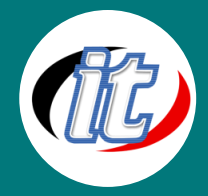

# Module 3: Workshop Landing page with Tailwind CSS 3.0

- o เตรียม Resources สำหรับสร้างหน้า Landing page
- o ขึ้นโปรเจ็กต์ด้วย Tailwind CSS 2.0
- o ออกแบบส่วน Navigation
- o ออกแบบส่วน Feature
- o ออกแบบส่วน Content
- o ออกแบบส่วน Footer
- o ปรับแต่งให้รองรับ Mobile Site

#### Day 2

#### Module 4: Responsive Design in Tailwind CSS

- o Responsive Designing with Tailwind CSS
- o Mobile First
- o Customizing breakpoints
- o Extending the default breakpoints
- o Max-width breakpoints
- o Multi-range breakpoints
- o Custom media queries

#### Module 5: Explore JIT Compiler for Tailwind CSS

- o ทำความรู้จัก JIT Compiler
- o สำรวจและติดตั้ง JIT Compiler ลงในโปรเจ็กต์ Tailwind CSS
- o การ config ค่าสำหรับการ build JIT
- o แนวทางการประยุกต์ไปใช้งาน

#### Module 6: Workshop Admin Template with Tailwind CSS 3.0

- o การเตรียม Resources สำหรับสร้างหน้า Admin
- o ขึ้นโปรเจ็กต์ร่วมกับ JIT Compiler
- o สร้างหน้า Login page
- o สร้างหน้า Register page
- o สร้างหน้า Forgotpassword Page
- o สร้างส่วน Navigation เมนู
- o สร้างส่วน Sidebar
- o สร้างส่วน Content
- o สร้างส่วน Footer

## Module 7: การ Deployed โปรเจ็กต์ Tailwind CSS

- o ตัวอย่างการนำโปรเจ็กต์ไปใช้งานบน Github page
- o ตัวอย่างการนำโปรเจ็กต์ไปใช้งานบน Netlify